# **Distribution EOLE - Tâche #26699**

Scénario # 26624 (Terminé (Sprint)): Impossible de se logger sur le nouveau noyau EOLE 2.7.0

# **Problème avec le noyau 4.4.0-142-generic**

08/02/2019 11:41 - V M

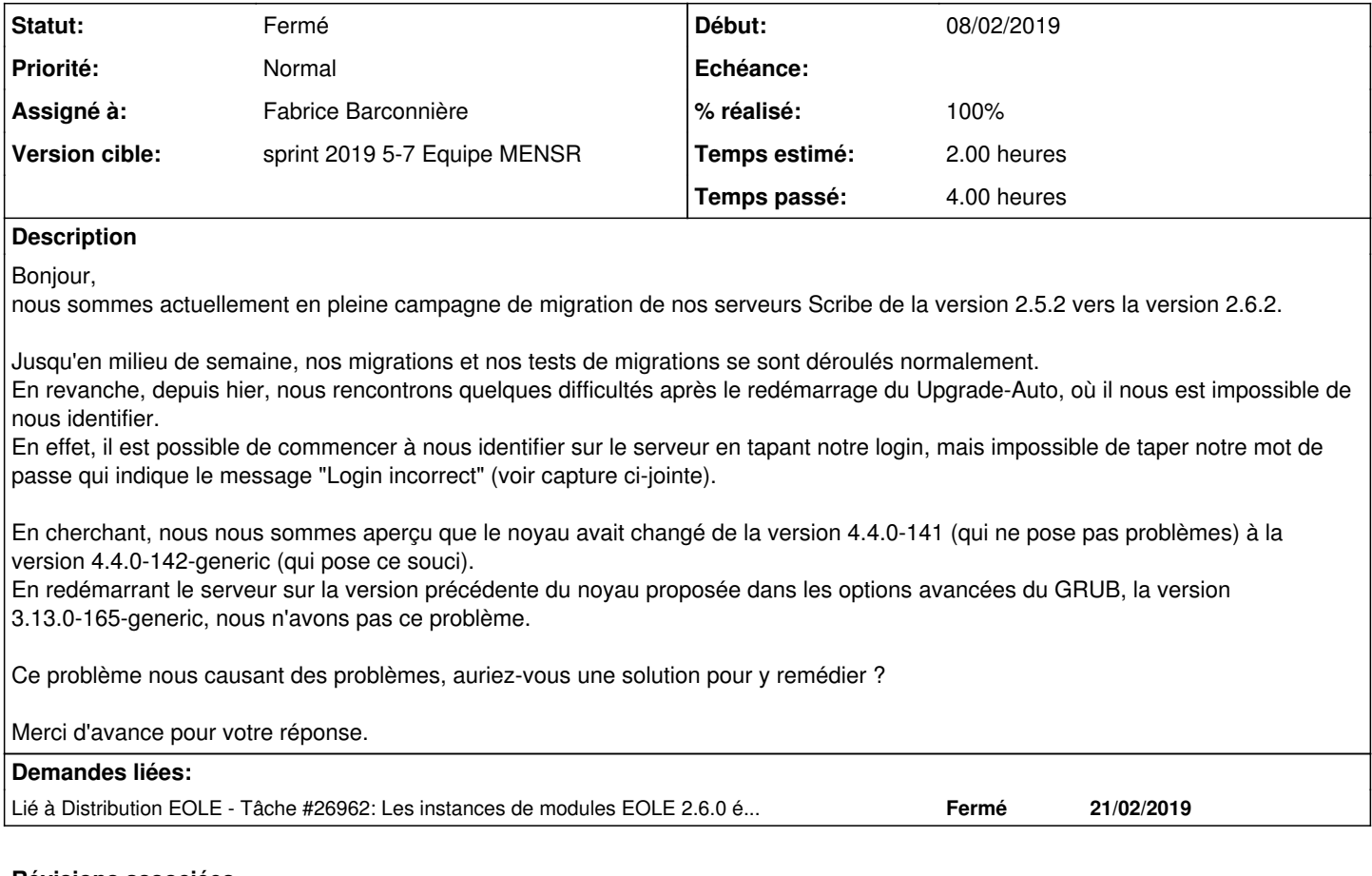

# **Révisions associées**

## **Révision 19880edc - 11/02/2019 10:55 - Fabrice Barconnière**

Service gpm prevents console login with linux-image-4.4.0-142-generic kernel

ref #26699

### **Révision 02f0f0c3 - 11/02/2019 11:00 - Fabrice Barconnière**

Service gpm prevents console login with linux-image-4.4.0-142-generic kernel

ref #26699

## **Révision e7e162d5 - 11/02/2019 11:02 - Fabrice Barconnière**

Service gpm prevents console login with linux-image-4.4.0-142-generic kernel

ref #26699

## **Révision 627e1c27 - 11/02/2019 11:53 - Fabrice Barconnière**

Service gpm prevents console login with linux-image-4.4.0-142-generic kernel

posttemplate/00-eole-common : desactivate gpm service

ref #26699

# **Révision 0ebad8cc - 11/02/2019 13:18 - Fabrice Barconnière**

Service gpm prevents console login with linux-image-4.4.0-142-generic kernel

ref #26699

#### **Révision 56ea2d5f - 11/02/2019 13:57 - Fabrice Barconnière**

Service gpm prevents console login with linux-image-4.4.0-142-generic kernel

ref #26699

#### **Révision 39fb5fee - 11/02/2019 14:05 - Fabrice Barconnière**

Service gpm prevents console login with linux-image-4.4.0-142-generic kernel ref #26699

### **Révision 9e6e3de4 - 11/02/2019 14:25 - Fabrice Barconnière**

Service gpm prevents console login with linux-image-4.4.0-142-generic kernel

ref #26699

#### **Révision ea33a66a - 11/02/2019 14:32 - Fabrice Barconnière**

Service gpm prevents console login with linux-image-4.4.0-142-generic kernel

ref #26699

# **Révision 6c81168a - 11/02/2019 14:40 - Fabrice Barconnière**

We must sopt gpm before mask it

ref #26699

# **Révision 5705a8cb - 11/02/2019 14:44 - Fabrice Barconnière**

We must sopt gpm before mask it

ref #26699

### **Révision 6152d473 - 11/02/2019 14:45 - Fabrice Barconnière**

We must sopt gpm before mask it

ref #26699

# **Révision e5d3e49a - 11/02/2019 14:46 - Fabrice Barconnière**

We must sopt gpm before mask it

ref #26699

#### **Révision de329487 - 11/02/2019 14:48 - Fabrice Barconnière**

We must stop gpm before mask it

ref #26699

#### **Révision 4b5fdb68 - 11/02/2019 15:33 - Fabrice Barconnière**

Revert "disable gpm pour eole > 2.6"

gpm is masked now

ref #26699

This reverts commit 5f6119994c9b5f40f9d73f089a2874ab984a5cd1.

#### **Révision ba9bf069 - 11/02/2019 15:35 - Fabrice Barconnière**

Revert "EoleCiFunction avantInstance : pour tous les modules, toutes versions :"

gpm is not started now

ref #26699

This reverts commit 5477ee38370bb9f4840c76611d4f203e45a48c2a.

#### **Historique**

#### **#1 - 08/02/2019 15:55 - Daniel Dehennin**

*- Tâche parente mis à #26624*

Bonjour.

Le problème est effectivement arrivé depuis peu, nous avons déterminé le problème dans la demande [#26645.](https://dev-eole.ac-dijon.fr/issues/26645)

Nous allons dans un premier temps désactiver le service GPM et voir à supprimer la dépendance au paquet **gpm**.

#### **#2 - 09/02/2019 11:28 - V M**

Merci pour la réponse que vous nous avez apporté. Nous allons essayer d'arrêter GPM, comme mentionné dans le signalement fait sur LaunchPad.

## **#3 - 11/02/2019 10:57 - Fabrice Barconnière**

- *Projet changé de Scribe à Distribution EOLE*
- *Statut changé de Nouveau à En cours*

# **#4 - 11/02/2019 10:57 - Fabrice Barconnière**

*- Description mis à jour*

## *- Assigné à mis à Fabrice Barconnière*

- *Temps estimé mis à 2.00 h*
- *Restant à faire (heures) mis à 2.0*

# **#5 - 11/02/2019 14:59 - Fabrice Barconnière**

- *% réalisé changé de 0 à 100*
- *Restant à faire (heures) changé de 2.0 à 0.1*

Arrêt et désactivation du service gpm en postinst du paquet eole-server ET dans posttemplate/00-eole-common car gpm est réactivé et relance en postinst du paquet gpm.

# **Pour tester (de 2.5.0 à 2.7.1)**

Après la mise à jour et/ou le reconfigure, le process gpm ne doit plus tourner et le service doit être désactivé (sur 2.5) ou masqué (>2.6.0)

# **#6 - 11/02/2019 15:00 - Fabrice Barconnière**

*- Statut changé de En cours à Résolu*

## **#7 - 19/02/2019 16:17 - Gilles Grandgérard**

- *Statut changé de Résolu à Fermé*
- *Restant à faire (heures) changé de 0.1 à 0.0*

# **#8 - 21/02/2019 14:51 - Joël Cuissinat**

*- Lié à Tâche #26962: Les instances de modules EOLE 2.6.0 échouent ajouté*

## **Fichiers**

LogonScribe.PNG 29,5 ko 08/02/2019 V M